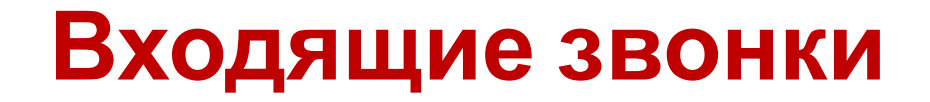

# **Инструкция по работе в ПО ВИВА-ЗАЙМЫ для специалистов выездного взыскания**

#### **Содержание**

- Прием звонка 3
- Звонок клиента 7
- Звонок 3-го лица 14

## **Прием звонка**

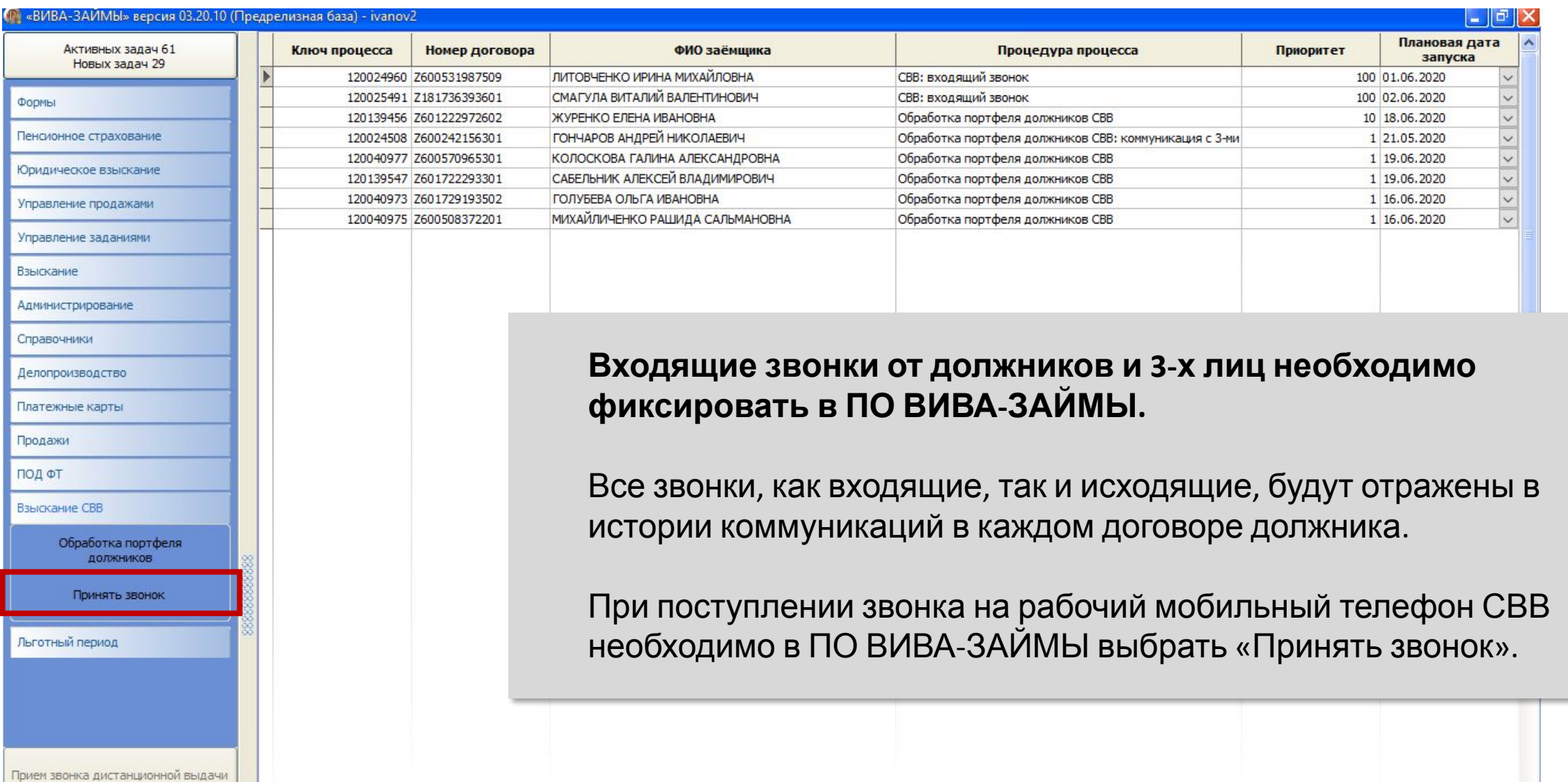

# **Ввод номера телефона**

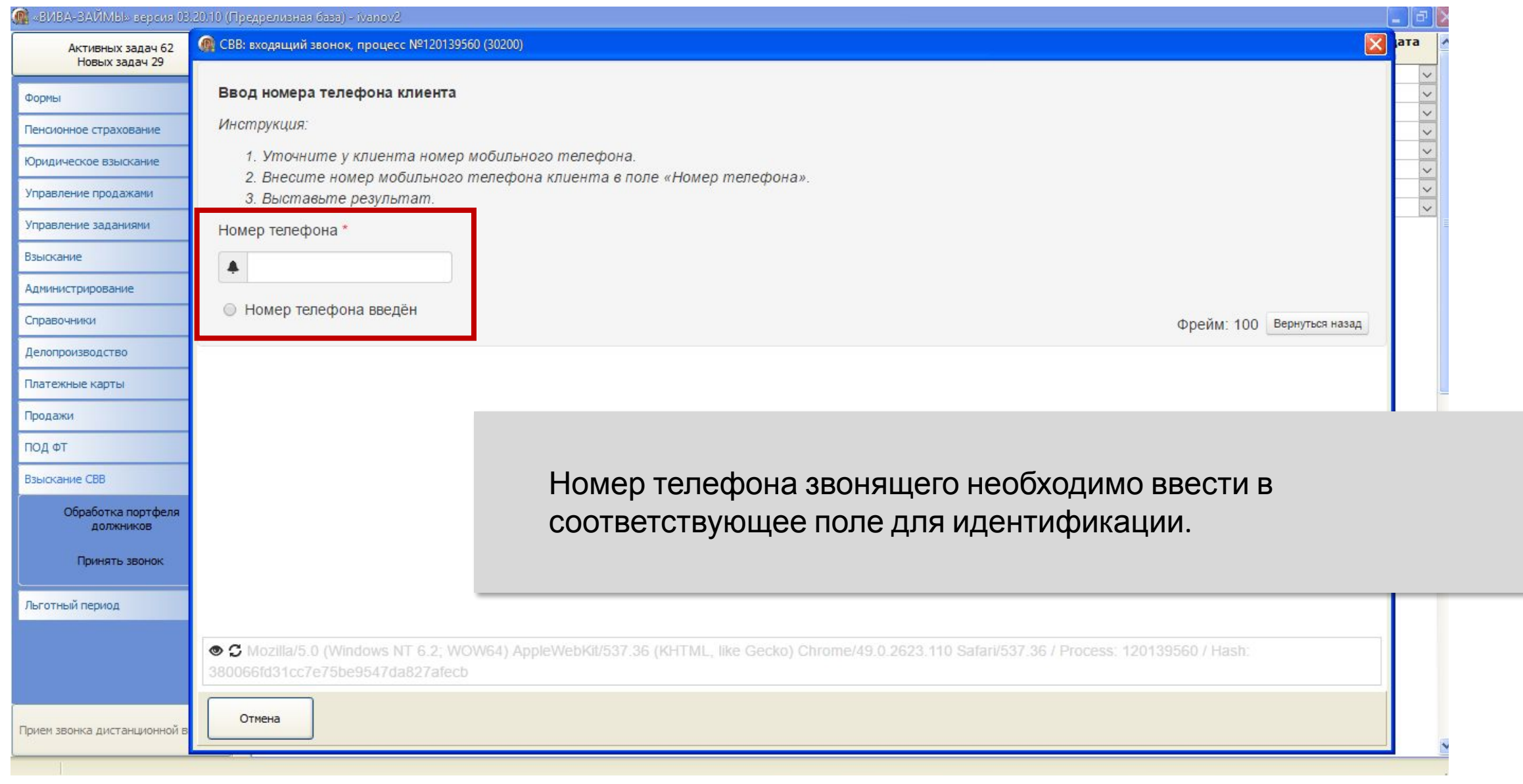

### **Идентификация**

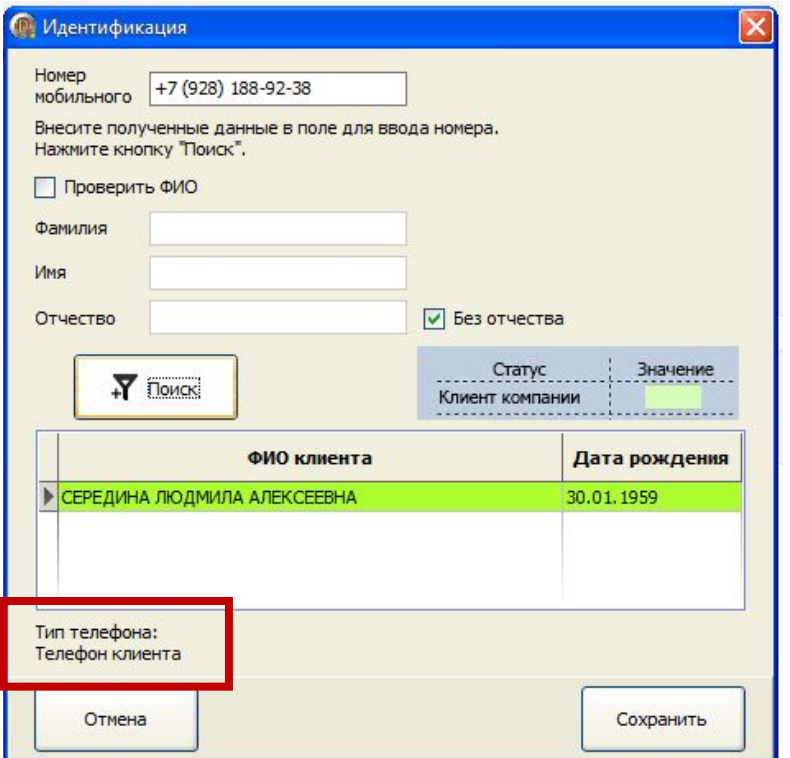

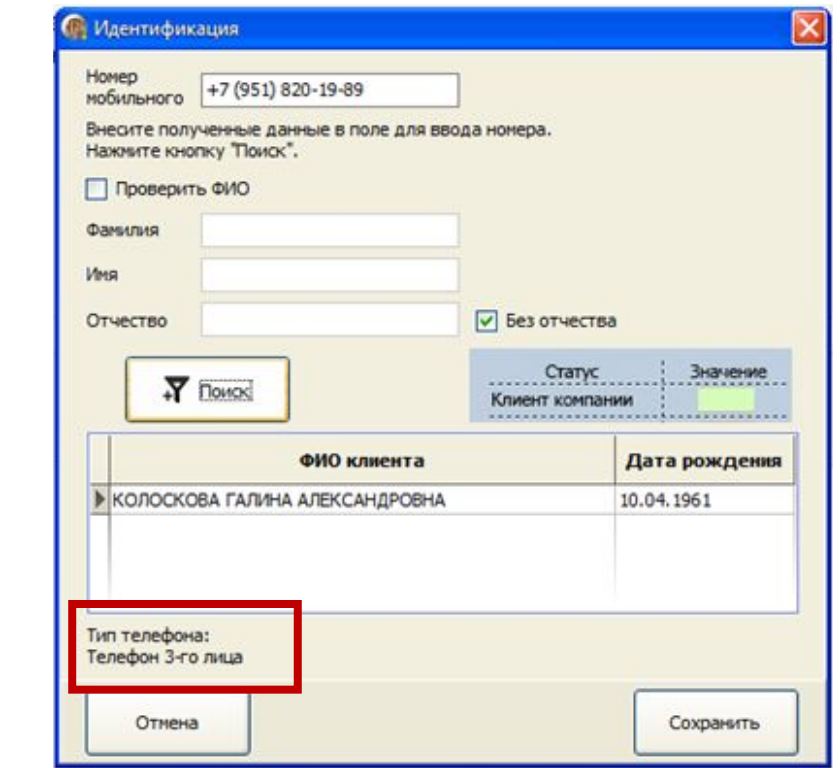

#### **Если по договору отсутствует задолженность, то договор НЕ будет найден на этапе идентификации.**

**После ввода номера телефона появится модальное окно идентификации.**

Для идентификации по номеру мобильного нужно нажать кнопку «Поиск».

Если идентификация по номеру мобильного не дала результатов, необходимо провести идентификацию по ФИО: ввести в соответствующие поля ФИО звонящего и нажать кнопку «Поиск».

На этапе идентификации определите, кто позвонил – клиент или 3-е лицо по договору.

# **Результат идентификации**

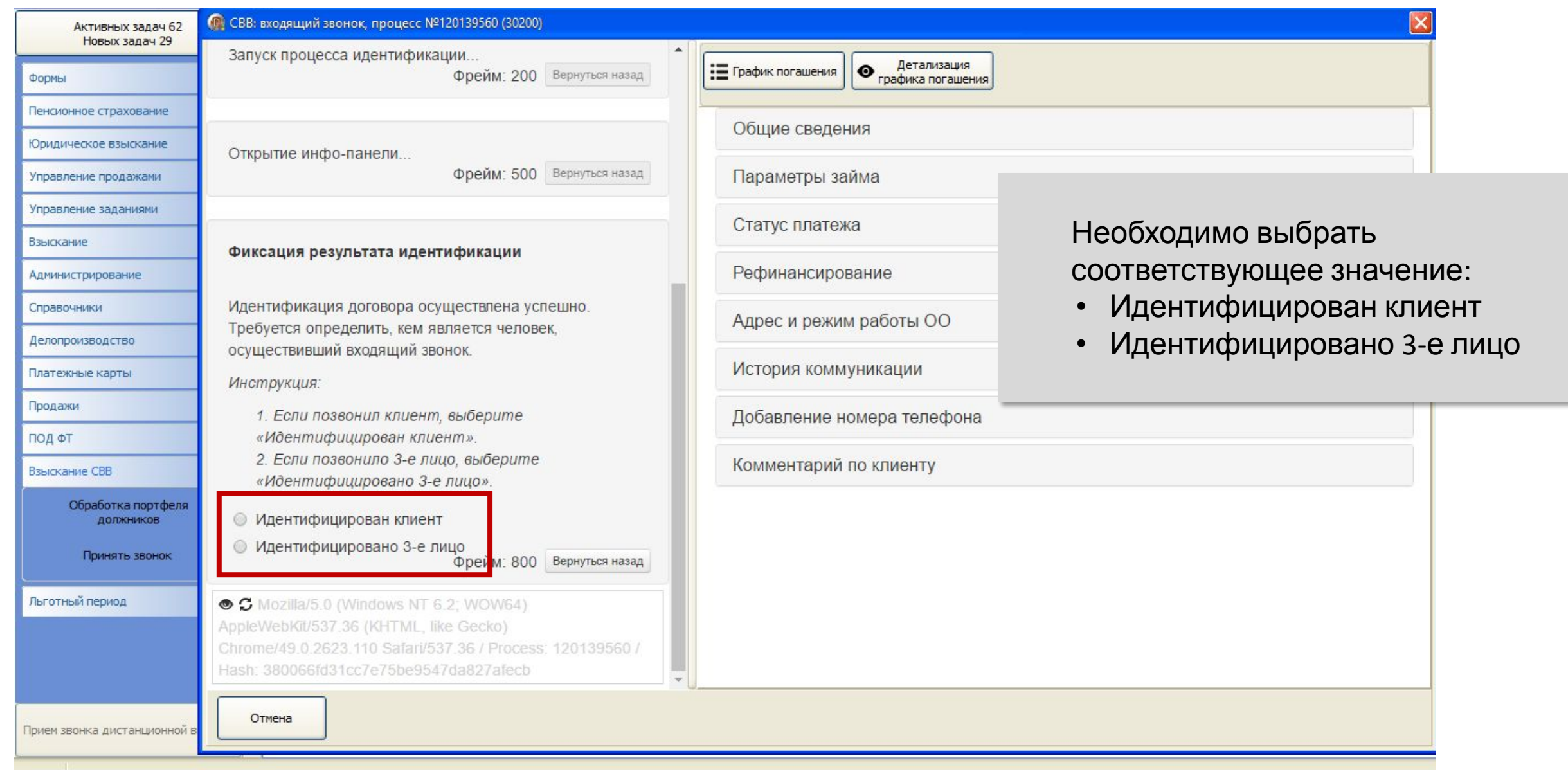

# **Звонок клиента (должника)**

# **Идентифицирован клиент**

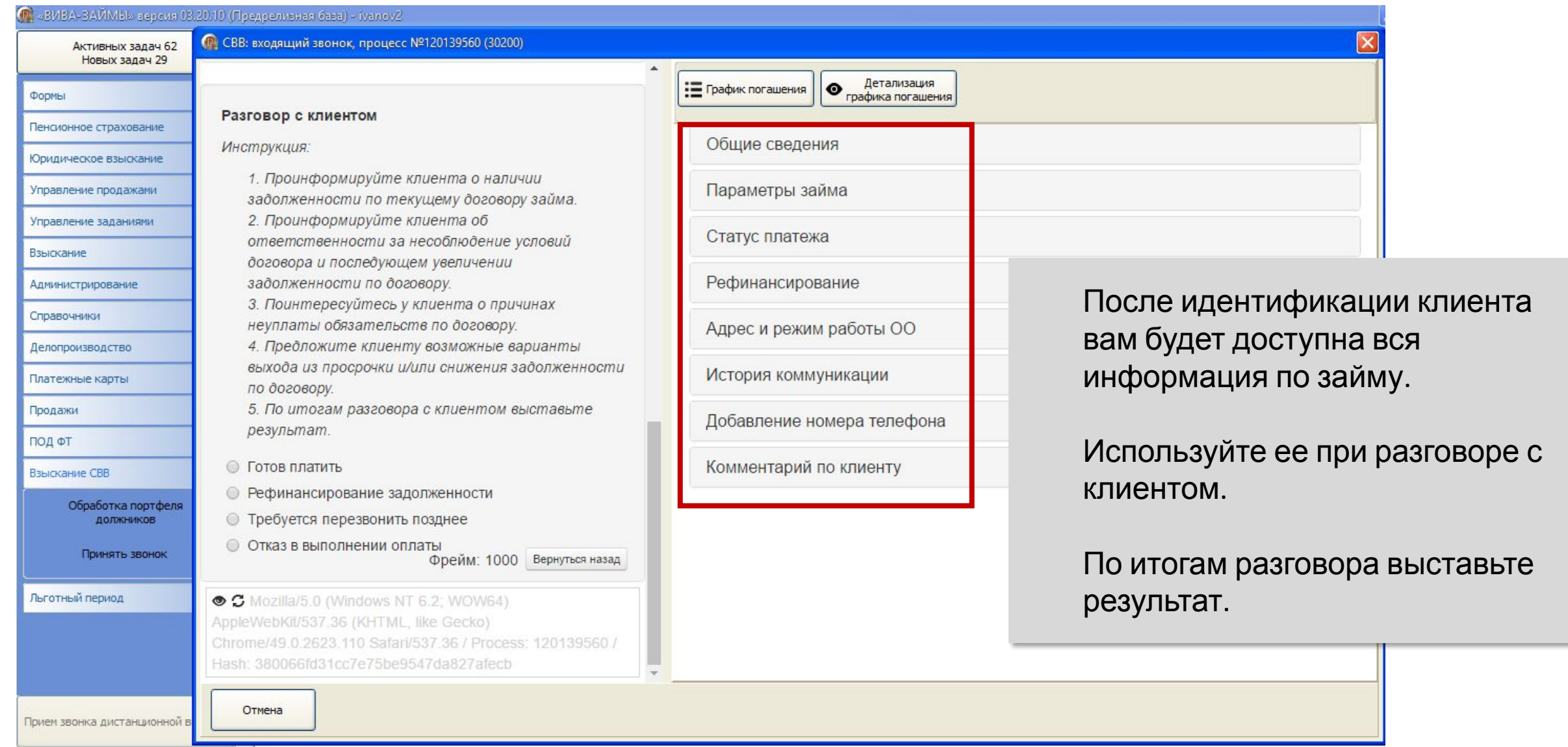

#### **Готов платить**

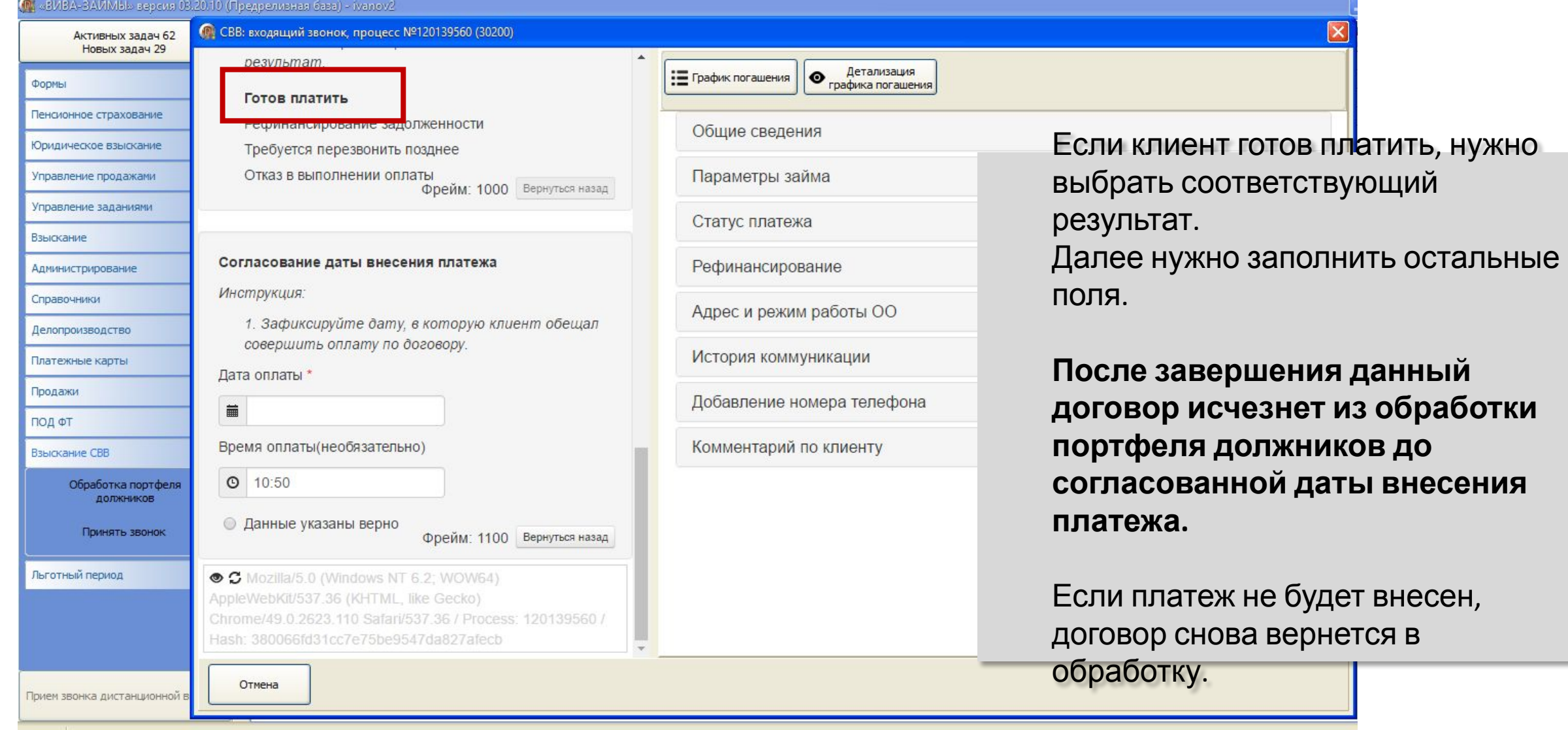

# **Рефинансирование задолженности**

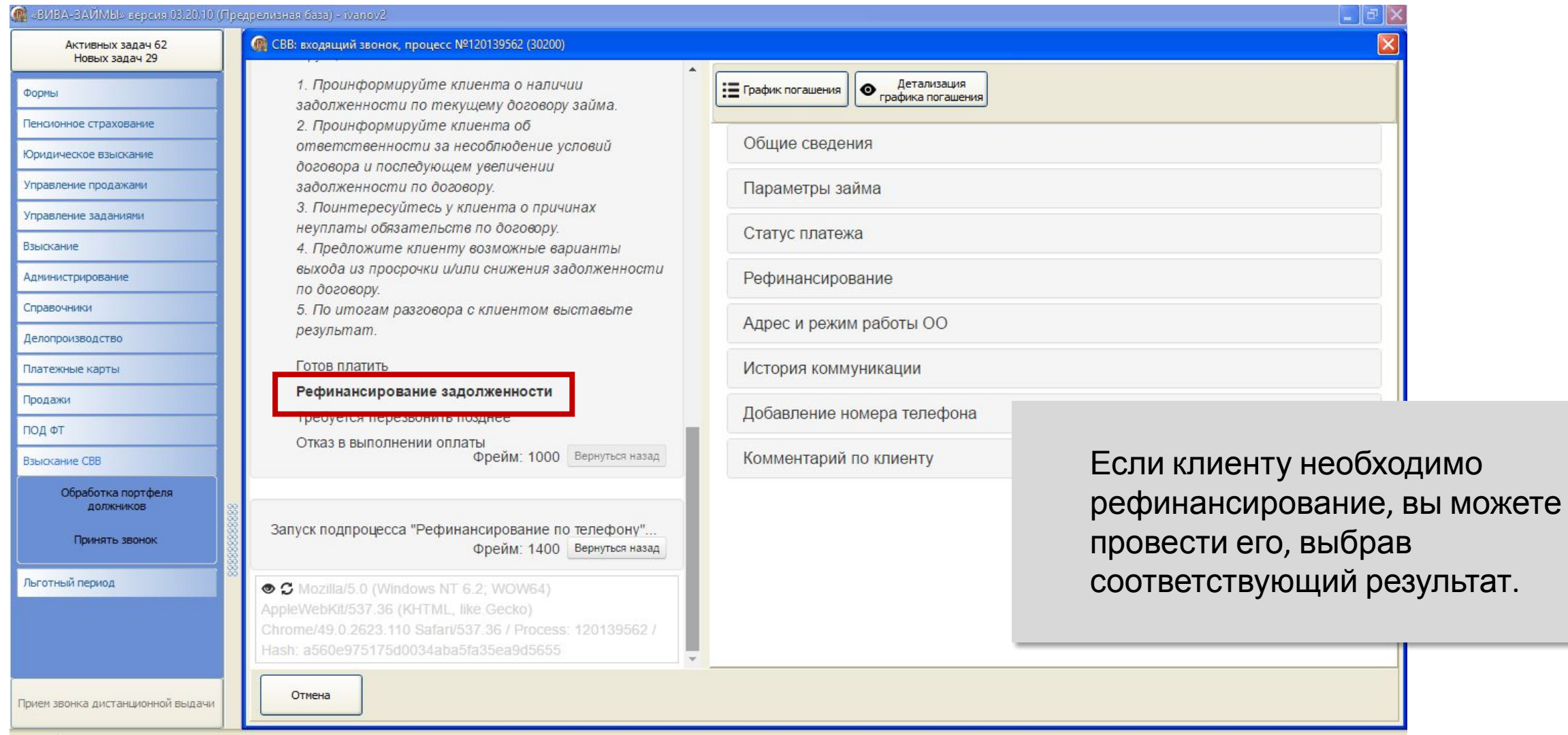

## **Рефинансирование задолженности**

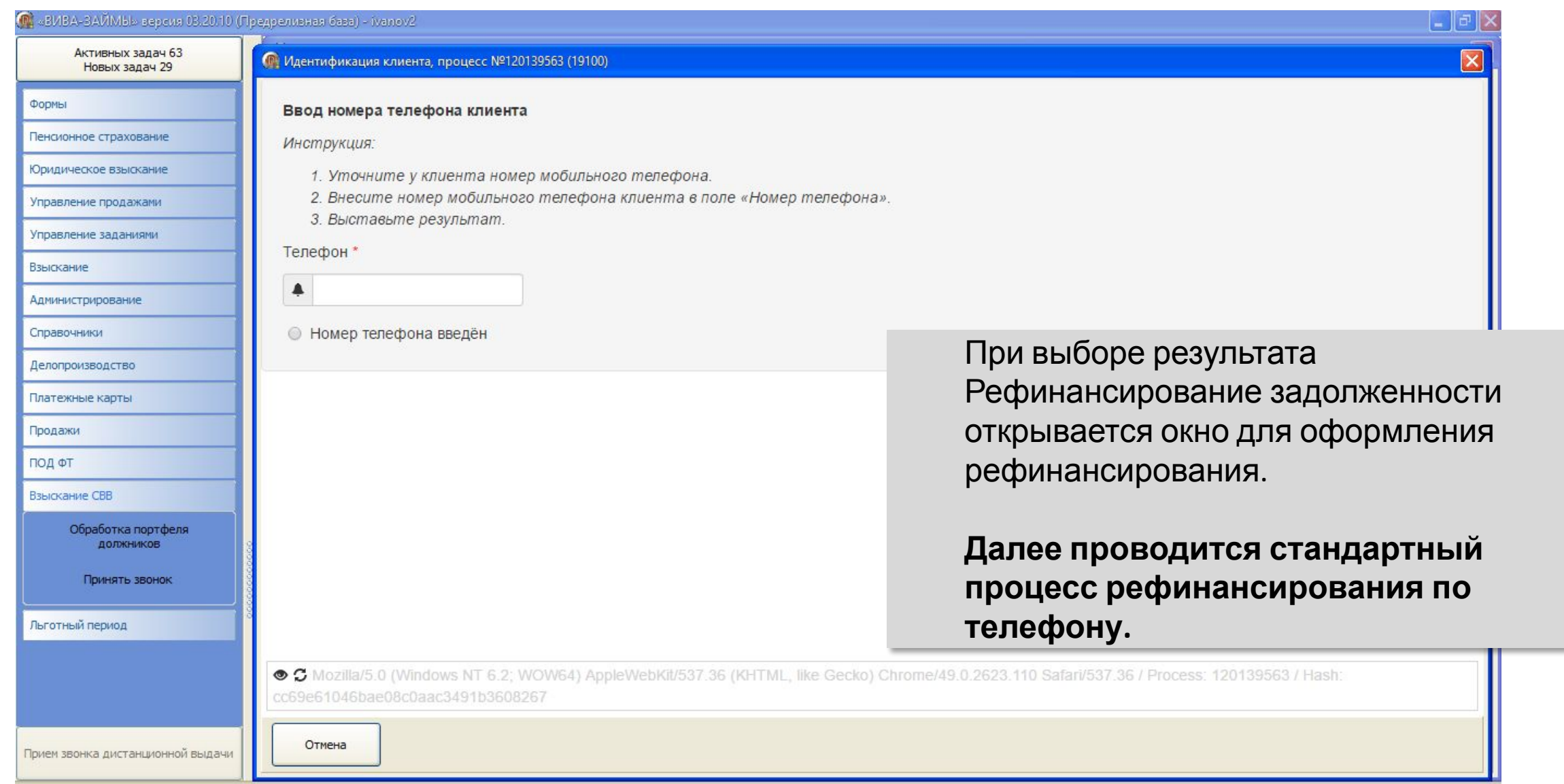

#### **Требуется перезвонить позднее**

#### П. «ВИВА-ЗАЙМЫ» версия 03.20.10 (Предрелизная база) - ivanov2 Активных задач 62 • СВВ: входящий звонок, процесс №120139564 (30200) Новых задач 29 результат Формы Детализация Е График погашения  $\bullet$ графика погашения Готов платить Пенсионное страхование Если клиент просит перезвонить Общие сведения Юридическое взыскание Требуется перезвонить позднее позднее, либо произошел обрыв Управление продажами Отказ в выполнении оплаты Параметры займа Фрейм: 1000 Вернуться назад соединения, нужно выбрать Управление заданиями Статус платежа Взыскание соответствующий результат. Администрирование Согласование даты и времени повторного звонка Рефинансирование Справочники Инструкция: Адрес и режим работы ОО Далее заполнить остальные поля, Делопроизводство 1. Зафиксируйте дату, в которую необходимо перезвонить клиенту. Платежные карты История коммуникации установив дату и время следующего Дата звонка \* Продажи звонка. Добавление номера телефона ПОД ФТ 藟 Взыскание СВВ Время звонка(необязательно) Комментарий по клиенту **Договор исчезнет из текущей** Обработка портфеля  $O$  11:00 ДОЛЖНИКОВ **обработки портфеля должников до** Принять звонок • Данные указаны верно Фрейм: 1200 Вернуться назад **указанной даты повторного звонка,**  Льготный период ● C Mozilla/5.0 (Windows NT 6.2; WOW64) **но не позднее 7-ми календарных** AppleWebKit/537.36 (KHTML, like Gecko) Chrome/49.0.2623.110 Safari/537.36 / Process: 120139564 / **дней.**Hash: 5335aa21cf6236501e97a1e34449261c Прием звонка дистанционной выд Отмена

#### **Отказ в выполнении оплаты**

• «ВИВА-ЗАЙМЫ» версия 03.20.10 (Предрелизная база) - ivanov2 • СВВ: входящий звонок, процесс №120139565 (30200) Активных задач 62 **Новых залач 29** 4. Предложите клиенту возможные варианты выхода из просрочки и/или снижения задолженности Детализация Е График погашения  $\bullet$ Формы графика погашения по договору. Пенсионное страхование 5. По итогам разговора с клиентом выставьте Общие сведения результат Юридическое взыскание Готов платить Управление продажами Параметры займа Рефинансирование задолженности Управление заданиями The five Trial перезвонить позднее Статус платежа Взыскание Отказ в выполнении оплаты Фрейм<sup>-</sup> 1000 Вернуться назад **Администрирование** Рефинансирование Справочники Адрес и режим работы ОО Делопроизводство Уточнение причины отказа в оплате История коммуникации Платежные карты Инструкция: Продажи 1. Уточните у клиента причину отказа в оплате Добавление номера телефона задолженности по договору займа. ПОД ФТ 2. Выставьте результат. Комментарий по клиенту Взыскание СВВ **• Проблемный клиент** Обработка портфеля должников **• Банкротство © Отказ клиента** Принять звонок Фрейм: 1300 Вернуться назад Льготный период ● C Mozilla/5.0 (Windows NT 6.2; WOW64) AppleWebKit/537.36 (KHTML, like Gecko) Chrome/49.0.2623.110 Safari/537.36 / Process: 120139565 / Hash: d7af60910e869528983c386400e556aa Отмена Прием звонка дистанционной выдачи

Если клиент отказывается от оплаты, нужно выбрать соответствующий результат.

Далее необходимо уточнить причину отказа.

**Если результат коммуникации «Отказ клиента», то договор исчезнет из текущей обработки портфеля должников не менее чем на 4 дня.**

**Если причина «Проблемный клиент» или «Банкротство», то кампания по проработке договора завершится.**

# **Звонок 3-го лица**

#### **Идентифицировано 3-е лицо**

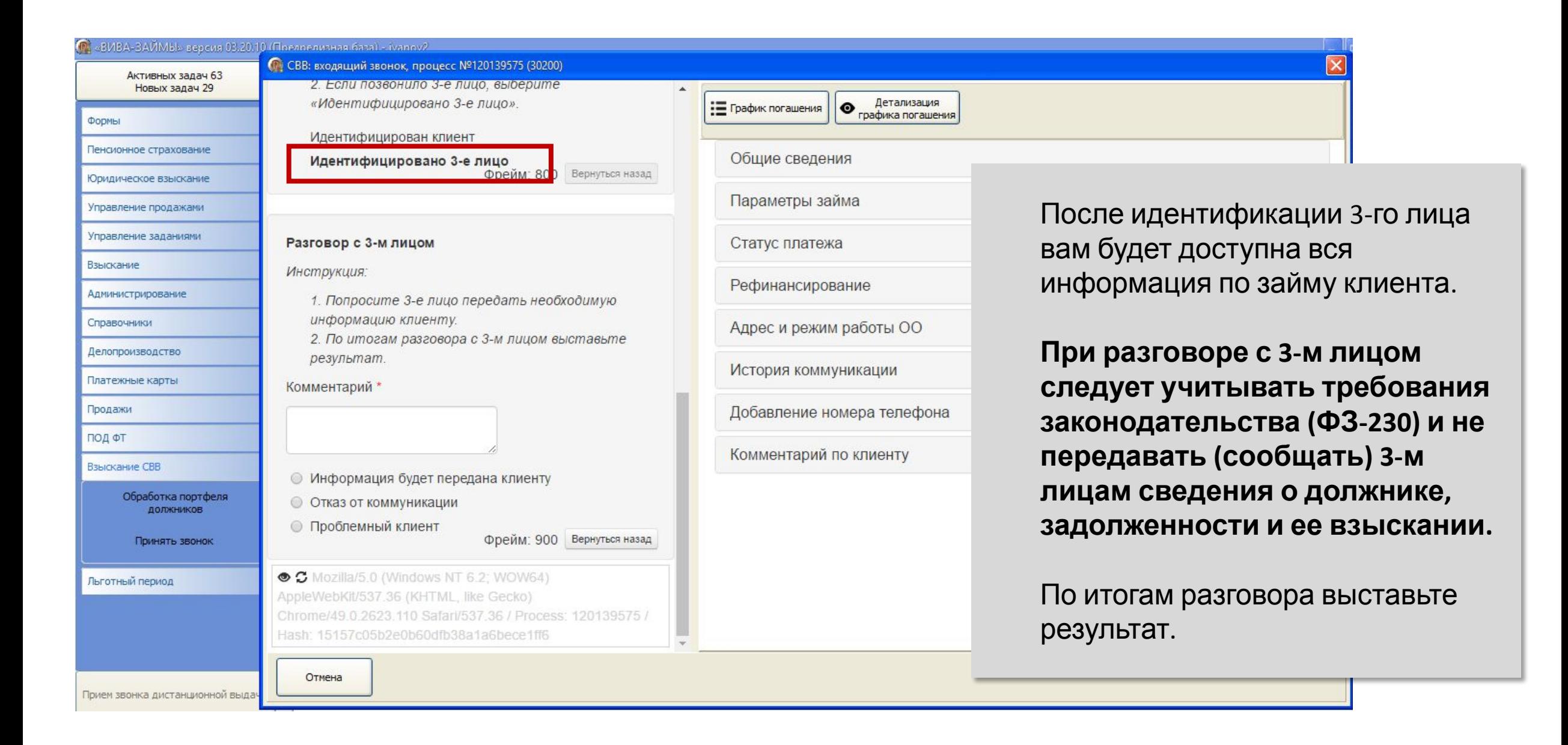

# **Информация будет передана клиенту**

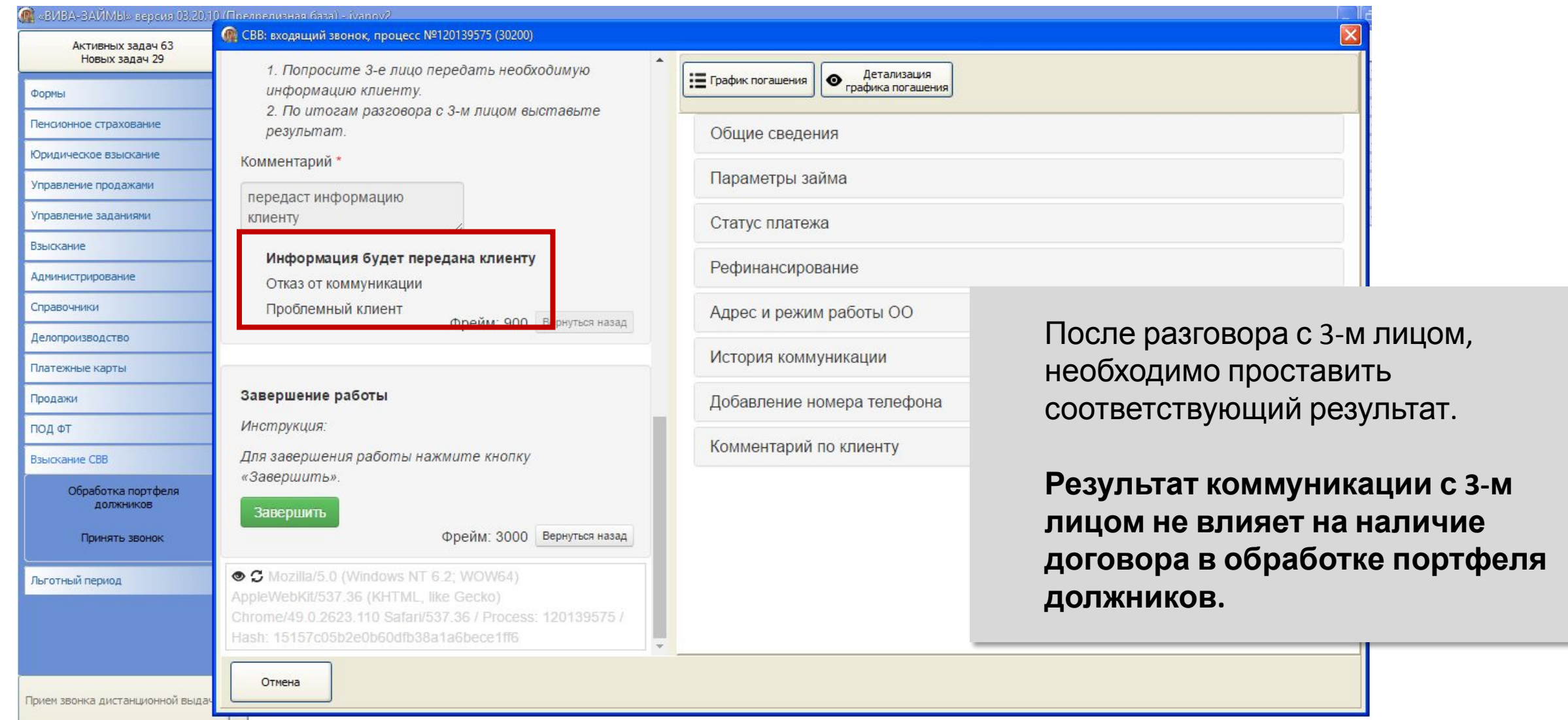